<span id="page-0-0"></span>Prof. Anderson Rodrigo da Silva

[Introdução](#page-2-0) [Contrastes](#page-8-0) [Sobre o erro](#page-13-0) tipo I

[Comparações](#page-15-0) planejadas

[Determinando](#page-33-0) o número de

[Quiz](#page-36-0)

## Procedimentos de Comparações Múltiplas de Médias

### Prof. Anderson Rodrigo da Silva

Instituto Federal Goiano

**KORK (FRAGE) KEY GROV** 

## Conteúdo

### **1** [Introdução](#page-2-0)

- **2** [Contrastes](#page-8-0)
- [Sobre o erro tipo I](#page-13-0)
- 4 [Comparações planejadas](#page-15-0)
- 5 [Comparações não planejadas](#page-19-0)
- **6** [Escolhendo o teste](#page-32-0)
- [Comparações](#page-19-0) planejadas

planejadas

[Procedimento](#page-0-0)s de Comparações Múltiplas de Médias Prof. Anderson Rodrigo da Silva [Introdução](#page-2-0) [Contrastes](#page-8-0) [Sobre o erro](#page-13-0) tipo I

- 
- [Determinando](#page-33-0) o número de repetições do
- 
- [Quiz](#page-36-0)

# **8** [Exercícios](#page-35-0)

7 [Determinando o número de repetições do experimento](#page-33-0)

10 [Referências](#page-37-0)

**9** [Quiz](#page-36-0)

**KORK (FRAGE) KEY GROV** 

Prof. Anderson Rodrigo da Silva

#### [Introdução](#page-2-0)

[Contrastes](#page-8-0) [Sobre o erro](#page-13-0) tipo I

[Comparações](#page-15-0) planejadas

[Comparações](#page-19-0) planejadas

[Escolhendo o](#page-32-0)

[Determinando](#page-33-0) o número de repetições do

[Quiz](#page-36-0)

### Testes para 1 média

<span id="page-2-0"></span>Quando  $X \sim N(\mu, \sigma^2)$ , e estamos interessados em testar as hipóteses

$$
H_0: \mu = \mu_0 \quad \text{vs.} \quad H_1: \mu \neq \mu_0
$$

podemos lançar mão de: 1) Teste Z (normal padrão)

2) Teste t-Student

$$
Z = \frac{\hat{\mu} - \mu_0}{\sigma/\sqrt{n}} \sim N(0, 1) \tag{1}
$$

$$
t = \frac{\hat{\mu} - \mu_0}{\hat{\sigma}/\sqrt{n}} \sim t_{n-1} \tag{2}
$$

**KORK (FRAGE) KERK EL POLO** 

Prof. Anderson Rodrigo da Silva

[Introdução](#page-2-0)

[Contrastes](#page-8-0) [Sobre o erro](#page-13-0)

tipo I

[Comparações](#page-15-0) planejadas

[Comparações](#page-19-0) planejadas

[Escolhendo o](#page-32-0)

**[Determinando](#page-33-0)** o número de

[Quiz](#page-36-0)

### Quando  $X\sim \mathcal{N}(\mu_{\times},\sigma_{\times}^2)$  e  $Y\sim \mathcal{N}(\mu_{\mathcal{Y}},\sigma_{\mathcal{Y}}^2)$ , independentes, e estamos interessados em testar as hipóteses

$$
H_0: \mu_x = \mu_y \quad \text{vs.} \quad H_1: \mu_x \neq \mu_y
$$

podemos lançar mão de:

1) Teste t-Student (variâncias homogêneas)

$$
t = \frac{\hat{\mu}_x - \hat{\mu}_y}{\hat{\sigma}_c \sqrt{\frac{1}{n_x} + \frac{1}{n_y}}} \sim t(n_x + n_y - 2)
$$
 (3)

Testes para 2 médias

**KORK (FRAGE) KERK EL POLO** 

2) Teste t-Student (variâncias heterogêneas)

$$
t = \frac{\hat{\mu}_x - \hat{\mu}_y}{\sqrt{\frac{\hat{\sigma}_x^2}{n_x} + \frac{\hat{\sigma}_y^2}{n_y}}} \sim t(n*)
$$
\n(4)

Prof. Anderson Rodrigo da Silva

#### [Introdução](#page-2-0)

[Contrastes](#page-8-0)

[Sobre o erro](#page-13-0) tipo I

[Comparações](#page-15-0) planejadas

[Comparações](#page-19-0) planejadas

[Determinando](#page-33-0) o número de repetições do

[Quiz](#page-36-0)

## Comparações múltiplas de médias: contexto

Quando o teste F da ANOVA está sendo utilizado para testar diferenças entre I tratamentos, a seguinte hipótese de nulidade é formulada:

$$
H_0: t_1 = t_2 = ... = t_I = 0
$$

ou, alternativamente

 $H_0: \mu_1 = \mu_2 = ... = \mu_I$ 

**KORK (FRAGE) KERK EL POLO** 

### Contexto

**KORK (FRAGE) KEY GROV** 

#### Prof. Anderson Rodrigo da Silva

[Procedimento](#page-0-0)s de Comparações Múltiplas de Médias

#### [Introdução](#page-2-0)

[Contrastes](#page-8-0) [Sobre o erro](#page-13-0) tipo I

[Comparações](#page-15-0) planejadas

[Comparações](#page-19-0) planejadas

[Determinando](#page-33-0) o número de repetições do

[Quiz](#page-36-0)

Entretanto, quando  $I > 2$ , algumas comparações específicas de tratamentos podem ser interesse. Nesse contexto, os procedimentos de comparações múltiplas (PCM) são apropriados, desde que tratamento seja um fator qualitativo, e servem como um complemento do teste F.

### Contexto

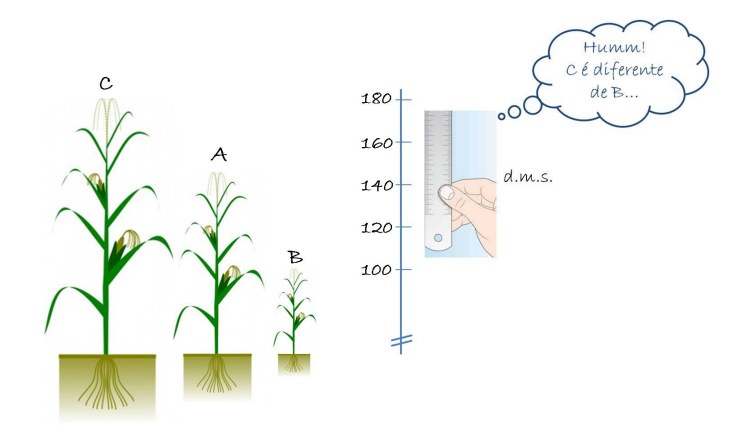

Figura: diferenca mínima significativa

Fonte: Adaptado de Vieira & Hoffmann (1999)

メロト メタト メミト メミト  $\equiv$  $2990$ 

de Comparações Múltiplas de Médias

[Procedimento](#page-0-0)s

Anderson Rodrigo da Silva

#### [Introdução](#page-2-0)

[Contrastes](#page-8-0) [Sobre o erro](#page-13-0) tipo I

planejadas

planejadas

[Determinando](#page-33-0)

[Quiz](#page-36-0)

## Tipos de comparações

**KORK (FRAGE) KEY GROV** 

#### [Procedimento](#page-0-0)s de Comparações Múltiplas de Médias

Prof. Anderson Rodrigo da Silva

#### [Introdução](#page-2-0)

[Contrastes](#page-8-0) [Sobre o erro](#page-13-0) tipo I

[Comparações](#page-15-0) planejadas

[Comparações](#page-19-0) planejadas

**[Determinando](#page-33-0)** o número de

[Quiz](#page-36-0)

Comparações de médias ou testes para contrastes de médias podem ser de dois tipos:

- Planejadas ou pré-estabelecidas
- · Não planejadas ou "post-hoc"

### Contrastes de médias

**KORK (FRAGE) KERK EL POLO** 

Anderson Rodrigo da Silva

<span id="page-8-0"></span>[Procedimento](#page-0-0)s de Comparações Múltiplas de Médias Prof.

#### [Introdução](#page-2-0)

#### [Contrastes](#page-8-0)

[Sobre o erro](#page-13-0) tipo I

planejadas

planejadas

[Determinando](#page-33-0) o número de repetições do

[Quiz](#page-36-0)

Uma combinação linear de médias cujos coeficientes somam zero constitui um contraste de médias, denotado por

$$
C = a_1 \mu_1 + a_2 \mu_2 + \ldots + a_l \mu_l = \sum_{i=1}^l a_i \mu_i,
$$

$$
\text{sendo que }\sum_{i=1}^{I} a_i=0.
$$

## Exemplo

**KORK (FRAGE) KERK EL POLO** 

#### [Procedimento](#page-0-0)s de Comparações Múltiplas de Médias

Prof. Anderson Rodrigo da Silva

#### [Introdução](#page-2-0)

#### [Contrastes](#page-8-0)

[Sobre o erro](#page-13-0) tipo I

[Comparações](#page-15-0) planejadas

[Comparações](#page-19-0) planejadas

[Escolhendo o](#page-32-0)

[Determinando](#page-33-0) o número de repetições do

[Quiz](#page-36-0)

Considere o exemplo de quatro cultivares de milho ensaiados em DIC, cujas médias de produtividade ( $kg/100m^2)$  foram:  $\hat{\mu}_1=$  23,  $\hat{\mu}_2=$  27,  $\hat{\mu}_3=$  26 e  $\hat{\mu}_4=$  31. Dentre vários outros, os seguintes contrastes podem ser formados:

$$
C_1 = \mu_1 - \mu_2 C_2 = \mu_3 - \mu_1 C_3 = \frac{1}{2}(\mu_1 + \mu_2) - \mu_3
$$

Verifique se estes são realmente contrastes de médias.

Exemplo

#### [Procedimento](#page-0-0)s de Comparações Múltiplas de Médias

Anderson Rodrigo da Silva

#### [Introdução](#page-2-0)

#### [Contrastes](#page-8-0)

[Sobre o erro](#page-13-0)

planejadas

[Determinando](#page-33-0)

[Quiz](#page-36-0)

As estimativas desses contrastes são:

$$
\begin{array}{rcl}\n\hat{C}_1 &=& \hat{\mu}_1 - \hat{\mu}_2 = 23 - 27 = -4 \\
\hat{C}_2 &=& \hat{\mu}_3 - \hat{\mu}_1 = 26 - 23 = 3 \\
\hat{C}_3 &=& \frac{1}{2}(\hat{\mu}_1 + \hat{\mu}_2) - \hat{\mu}_3 = \frac{1}{2}(23 + 27) - 26 = -1\n\end{array}
$$

メロト メタト メミト メミトー ミー  $2990$ 

Prof. Anderson Rodrigo da Silva

#### [Introdução](#page-2-0)

#### [Contrastes](#page-8-0)

[Sobre o erro](#page-13-0) tipo I

[Comparações](#page-15-0) planejadas

[Comparações](#page-19-0) planejadas

[Escolhendo o](#page-32-0)

[Determinando](#page-33-0) o número de repetições do

[Quiz](#page-36-0)

### Variância de um contraste

**KORK STRATER STRAKES** 

A variância da estimativa de um contraste  $(\hat{C})$  de médias é dada por:

$$
Var(\hat{C}) = Var(a_1\hat{\mu}_1 + a_2\hat{\mu}_2 + ... + a_l\hat{\mu}_l) = \sum_{i=1}^{l} \frac{a_i^2}{r_i} \sigma_i
$$

#### se

•  $\sigma_1^2 = \sigma_2^2 = ... = \sigma_I^2 = \sigma^2$  (homocedasticidade) •  $r_1 = r_2 = ... = r_I = r$  (experimento balanceado)

então:

$$
Var(\hat{C}) = \frac{\sigma^2}{r} \sum_{i=1}^l a_i^2
$$

Obs.: em se tratando da ANOVA, em geral  $\hat{\sigma}^2 = QMR$ es.

### Variância de um contraste

**KORK (FRAGE) KEY GROV** 

#### [Introdução](#page-2-0)

[Procedimento](#page-0-0)s de Comparações Múltiplas de Médias Prof. Anderson Rodrigo da Silva

#### [Contrastes](#page-8-0)

[Sobre o erro](#page-13-0) tipo I

[Comparações](#page-15-0) planejadas

planejadas

[Determinando](#page-33-0) o número de

[Quiz](#page-36-0)

### Calcule a estimativa da variância do contraste  $C_3$  do exemplo considerando  $r = 5$ .  $\hat{\sigma}^2 = QMR$ es = 7,00.

## Tipos de erro

**KORK (FRAGE) KERK EL POLO** 

Prof. Anderson Rodrigo da Silva

<span id="page-13-0"></span>[Procedimento](#page-0-0)s de Comparações Múltiplas de Médias

[Introdução](#page-2-0) [Contrastes](#page-8-0)

#### [Sobre o erro](#page-13-0) tipo I

[Comparações](#page-15-0) planejadas

[Comparações](#page-19-0) planejadas

[Determinando](#page-33-0) o número de repetições do

[Quiz](#page-36-0)

Ao tomar uma decisão num teste de hipóteses estamos sujeitos a dois dois tipos de erro:

- Erro tipo I: ocorre quando se rejeita uma hipótese  $H_0$  verdadeira. A probabilidade de cometer esse erro é denotada por  $\alpha$ .
- Erro tipo II: ocorre quando se aceita uma  $H_0$  que é falsa. A probabilidade de cometer esse erro é denotada por  $\beta$ .

Prof. Anderson Rodrigo da Silva

[Introdução](#page-2-0) [Contrastes](#page-8-0) [Sobre o erro](#page-13-0)

tipo I

[Comparações](#page-15-0) planejadas [Comparações](#page-19-0)

planejadas

[Determinando](#page-33-0) repetições do

[Quiz](#page-36-0)

Em se tratando de comparações múltiplas, isto é, vários testes sendo realizados com o mesmo conjunto de dados, dois tipos de taxa de erro tipo I são importantes:

- Taxa de erro da comparação (TEC): o  $\alpha$  individual das comparações de médias.
- Taxa de erro da família (TEF): a probabilidade de erroneamente rejeitar ao menos uma  $H_0$  quando duas ou mais comparações são feitas.

A relação entre TEC e TEF é expressa pelas equações:

 $TEF = 1 - (1 - TEC)^N$  $\mathsf{T}\mathsf{E}\mathsf{C} = 1 - (1 - \mathsf{T}\mathsf{E}\mathsf{F})^{1/N}$ 

sendo N o número de comparações.

Obs.: para N não muito grande vale a aproximação:  $\mathcal{TEF} \approx N \times \mathcal{TEC}$ .

Taxas de erro tipo I

Prof. Anderson Rodrigo da Silva

[Introdução](#page-2-0) [Contrastes](#page-8-0) [Sobre o erro](#page-13-0) tipo I

[Comparações](#page-15-0) planejadas

[Comparações](#page-19-0) planejadas

[Determinando](#page-33-0) o número de repetições do

[Quiz](#page-36-0)

## Comparações planejadas

**KORK STRATER STRAKES** 

<span id="page-15-0"></span>São as comparações entre médias ou grupos de médias determinadas por ocasião do planejamento da estratégia de análise dos dados, isto é, os contrastes são definidos "a priori", não sugeridos pelos dados.

Exemplo 2 (Kronka & Banzatto, 2006): As médias de produção de frutos de abacaxi (t/ha) num estudo de espaçamento/consórcio foram:

 $\bullet$  Abacaxi (0,90  $\times$  0,30 m) monocultivo:  $\hat{\mu}_1 = 53, 5$ 

- 2 Abacaxi (0,80  $\times$  0,30 m) monocultivo:  $\hat{\mu}_2 = 56, 5$
- **3** Abacaxi (0,80  $\times$  0,30 m) + amendoim:  $\hat{\mu}_3 = 62, 0$
- 4 Abacaxi (0,80  $\times$  0,30 m) + feijão:  $\hat{\mu}_4 = 60, 4$

Dados:  $QMRes = 23,4$  e  $r = 4$  (blocos casualizados)

## Comparações planejadas

**KORK (FRAGE) KERK EL POLO** 

#### Prof. Anderson Rodrigo da Silva

[Procedimento](#page-0-0)s de Comparações Múltiplas de Médias

[Introdução](#page-2-0) [Contrastes](#page-8-0) [Sobre o erro](#page-13-0) tipo I

#### [Comparações](#page-15-0) planejadas

[Comparações](#page-19-0) planejadas

[Determinando](#page-33-0) o número de repetições do

[Quiz](#page-36-0)

É recomendável que os contrastes sejam mutuamente ortogonais, de modo que as comparações não tenham sobreposição de informações. Há duas formas de realizar comparações planejadas:

- Particionando a soma de quadrados de tratamento
- Usando o teste t para duas amostras independentes

### Teste t-Student

Os contrastes planejados podem também ser testados com teste t, pois

[Introdução](#page-2-0) [Contrastes](#page-8-0) [Sobre o erro](#page-13-0) tipo I

[Procedimento](#page-0-0)s de Comparações Múltiplas de Médias Prof. Anderson Rodrigo da Silva<sub>1</sub>

[Comparações](#page-15-0) planejadas

[Comparações](#page-19-0) planejadas

[Determinando](#page-33-0) o número de repetições do

[Quiz](#page-36-0)

$$
\frac{\hat{C}}{\sqrt{\hat{Var}(\hat{C})}} \sim t_{\nu}
$$

em que  $\nu$  é o número de graus de liberdade do resíduo. O contraste C será considerado não nulo com TEC =  $\alpha$  quando

$$
\left|\hat{C}\right| \geq t_{\frac{\alpha}{2},\nu} \times \sqrt{\hat{Var}(\hat{C})}
$$

K ロ ▶ K 個 ▶ K 할 ▶ K 할 ▶ 이 할 → 900

### Exercício de sala

**KORK (FRAGE) KEY GROV** 

Prof. Anderson Rodrigo da Silva

[Procedimento](#page-0-0)s de Comparações Múltiplas de Médias

[Introdução](#page-2-0) [Contrastes](#page-8-0) [Sobre o erro](#page-13-0) tipo I

[Comparações](#page-15-0) planejadas

[Comparações](#page-19-0) planejadas

**[Determinando](#page-33-0)** o número de repetições do

[Quiz](#page-36-0)

Considere o QMRes (7,0) e as médias ( $\hat{\mu}_1 = 23$ ,  $\hat{\mu}_2 = 27$ ,  $\hat{\mu}_3 = 26$ ) apresentados anteriormente. Teste, com  $\alpha = 0.05$ , a seguinte hipótese:

$$
H_0: C_3 = \frac{1}{2}(\mu_1 + \mu_2) - \mu_3 = 0 \quad \text{vs.} \quad H_1: C_3 \neq 0
$$

Interprete o resultado

## Testes post-hoc

**KORK (FRAGE) KEY GROV** 

#### Comparações Múltiplas de Médias Prof. Anderson

<span id="page-19-0"></span>[Procedimento](#page-0-0)s de

Rodrigo da Silva

[Introdução](#page-2-0) [Contrastes](#page-8-0) [Sobre o erro](#page-13-0) tipo I

[Comparações](#page-15-0) planejadas

[Comparações](#page-19-0) não planejadas

[Determinando](#page-33-0) o número de repetições do

[Quiz](#page-36-0)

Referem-se às comparações de todos os pares de médias de um modo "post-hoc". isto é, após análise dos dados.

Os contrastes formados são geralmente não ortogonais, contudo é possível controlar a TEF.

Alguns dos principais testes post-hoc são...

Prof. Anderson Rodrigo da Silva

[Introdução](#page-2-0) [Contrastes](#page-8-0) [Sobre o erro](#page-13-0) tipo I

[Comparações](#page-15-0) planejadas

[Comparações](#page-19-0) não planejadas

[Determinando](#page-33-0) o número de repetições do

[Quiz](#page-36-0)

## Teste de Scheé

**KORK (FRAGE) KERK EL POLO** 

- Pode ser utilizado para testar qualquer tipo de contraste de médias
- Tem a propriedade de manter a TEF, exigindo para isso que o teste F da ANOVA seja significativo.

A estatística teste é:

$$
S=\sqrt{(I-1)\hat{\text{Var}}(\hat{\text{C}})\text{F}_{\alpha}(I-1,\nu)}
$$

em que  $I$  é o número de tratamentos do experimento e  $\nu$  é número de graus de liberdade do resíduo.

A hipótese  $H_0$ :  $C = 0$  é rejeitada ao nível  $\alpha$  quando:

 $\begin{array}{c} \begin{array}{c} \begin{array}{c} \end{array} \\ \begin{array}{c} \end{array} \end{array} \end{array}$  $\hat{C}$   $\geq$  5

Prof. Anderson Rodrigo da Silva

[Introdução](#page-2-0) [Contrastes](#page-8-0) [Sobre o erro](#page-13-0) tipo I

[Comparações](#page-15-0) planejadas

[Comparações](#page-19-0) não planejadas

[Escolhendo o](#page-32-0)

[Determinando](#page-33-0) o número de repetições do

[Quiz](#page-36-0)

## Teste de LSD protegido de Fisher

- Baseia-se na diferenca mínima significatica (least square difference).
- Apenas para testar contrastes envolvendo duas médias, do tipo:  $\mathcal{C} = \mu_i \mu_j$ .
- Deve ser aplicado quando o F da ANOVA é significativo (*método protegido*).
- A TEF não é controlada.
- A estatística teste é:

$$
\text{LSD} = t_{\frac{\alpha}{2},\nu} \sqrt{\text{QMRes}\left(\frac{1}{r_i} + \frac{1}{r_j}\right)}
$$

A hipótese  $H_0$ :  $\mu_i = \mu_i$  será rejeitada ao nível  $\alpha$  quando

$$
\left|\hat{C}\right|\geq LSD
$$

**KORK (FRAGE) KERK EL POLO** 

### Exercício em sala

**KORK (FRAGE) KEY GROV** 

#### Prof. Anderson Rodrigo da **Silva**

[Procedimento](#page-0-0)s de Comparações Múltiplas de Médias

[Introdução](#page-2-0) [Sobre o erro](#page-13-0) tipo I

planejadas

[Comparações](#page-19-0) não planejadas

[Determinando](#page-33-0)

[Quiz](#page-36-0)

Aplique o teste LSD às médias ( $\hat{\mu}_1 = 23$ ,  $\hat{\mu}_2 = 27$ ,  $\hat{\mu}_3 = 26$ ,  $\hat{\mu}_4 = 31$ ). Considere  $TFC = 0.05$ 

## Teste HSD de Tukey

**KORK (FRAGE) KERK EL POLO** 

- HSD: honestly significant diference (diferenca honestamente significativa).
- Apropriado para testar contrastes entre duas médias.
- Baseia-se na amplitude total estudentizada  $(q)$ , que é um valor de t ajustado para mais de duas amostras.
- A TEF é controlada.
- A estatística teste é:

$$
\mathsf{HSD} = q_{\alpha,I,\nu} \sqrt{\frac{1}{2} \hat{\mathsf{Var}}(\hat{\mathsf{C}})}
$$

### sendo I o número de tratamentos.

Prof. Anderson Rodrigo da Silva

[Introdução](#page-2-0) [Contrastes](#page-8-0) [Sobre o erro](#page-13-0) tipo I

[Comparações](#page-15-0) planejadas

[Comparações](#page-19-0) não planejadas

[Determinando](#page-33-0) o número de repetições do

[Quiz](#page-36-0)

## Teste HSD de Tukey

**KORK (FRAGE) KERK EL POLO** 

Para um contraste do tipo  $\hat{\mathcal{C}}=\hat{\mu}_i-\hat{\mu}_j$ , tem-se que:

$$
\mathsf{HSD} = q_{\alpha, I, \nu} \sqrt{\frac{\mathsf{QMRes}}{r}}
$$

Sendo  $r_i\neq r_j$ , o procedimento é aproximado e referido como *método Tukey-Kramer*, e a estatística HSD passa à:

$$
\text{HSD} = q_{\alpha, l, \nu} \sqrt{\frac{\text{QMRes}}{2} \left( \frac{1}{r_i} + \frac{1}{r_j} \right)}
$$

[Procedimento](#page-0-0)s de Comparações Múltiplas de Médias

Prof. Anderson Rodrigo da Silva

[Introdução](#page-2-0) [Contrastes](#page-8-0) [Sobre o erro](#page-13-0) tipo I

planejadas

[Comparações](#page-19-0) não planejadas

[Determinando](#page-33-0) o número de repetições do

[Quiz](#page-36-0)

## Teste de Duncan

**KORK (FRAGE) KEY GROV** 

#### Prof. Anderson Rodrigo da Silva

[Procedimento](#page-0-0)s de Comparações Múltiplas de Médias

- [Introdução](#page-2-0) [Contrastes](#page-8-0) [Sobre o erro](#page-13-0) tipo I
- [Comparações](#page-15-0) planejadas
- [Comparações](#page-19-0) não planejadas
- 
- [Determinando](#page-33-0) o número de repetições do
- 
- [Quiz](#page-36-0)
- Apropriado para comparações entre duas médias.
- Também é baseado na amplitude total estudentizada, com a diferença que o valor tabelado não é único em todas as comparações, mas leva em conta o número (h) de médias ordenadas abrangidas pelo contraste.
- A comparação das médias extremas é feita de forma mais sensível que com o Tukey.
- Não controla a TEF.
- A estatística é análoga àquela do Tukey, substituíndo o valor único  $q_{\alpha,I,\nu}$  por  $Z_{\alpha,h,\nu}$ , o valor tabelado por Duncan para comparar médias a uma distância h.

## Teste de Dunnett

**KORK (FRAGE) KERK EL POLO** 

- Apropriado para comparações aos pares das médias de tratamentos com a média de um tratamento controle ou testemunha.
- Se I tratamentos são ensaiados e  $\mu_1$  é a verdadeira média do controle, então as hipóteses do tipo

$$
H_0: \mu_1 - \mu_i, \quad i = 2, 3, ..., l
$$

serão rejeitadas quando

$$
|\mu_1 - \mu_i| \ge d_{\alpha, l, \nu} \sqrt{\hat{Var}(\hat{\mu}_1 - \hat{\mu}_i)}, \quad i = 2, 3, ..., l.
$$

sendo  $d_{\alpha,l,\nu}$  o valor tabelado.

[Procedimento](#page-0-0)s de Comparações Múltiplas de Médias

> Prof. Anderson Rodrigo da Silva

[Introdução](#page-2-0) [Contrastes](#page-8-0) [Sobre o erro](#page-13-0) tipo I

[Comparações](#page-15-0) planejadas

[Comparações](#page-19-0) não planejadas

[Escolhendo o](#page-32-0)

[Determinando](#page-33-0) o número de repetições do

[Quiz](#page-36-0)

### Exercício em sala

**KORK (FRAGE) KEY GROV** 

#### Rodrigo da Silva [Introdução](#page-2-0)

[Procedimento](#page-0-0)s de Comparações Múltiplas de Médias Prof. Anderson

[Contrastes](#page-8-0) [Sobre o erro](#page-13-0) tipo I

planejadas

[Comparações](#page-19-0) não planejadas

[Determinando](#page-33-0) o número de

[Quiz](#page-36-0)

### Considerando o cultivar 4 como testemunha, aplique o teste de Dunnett às médias do Exemplo 1 (milho).

Anderson Rodrigo da Silva

[Introdução](#page-2-0) [Sobre o erro](#page-13-0)

[Comparações](#page-19-0) não planejadas

[Determinando](#page-33-0)

[Quiz](#page-36-0)

- Bonferroni
- SNK
- Scott-Knott

Outros testes...

メロト メ都 トメ 君 トメ 君 トッ

ミー  $2990$ 

Prof. Anderson Rodrigo da Silva

[Introdução](#page-2-0) [Contrastes](#page-8-0) [Sobre o erro](#page-13-0) tipo I

[Comparações](#page-15-0) planejadas

[Comparações](#page-19-0) não planejadas

[Determinando](#page-33-0) o número de repetições do

[Quiz](#page-36-0)

## Exemplo 3:  $r_i \neq r_i$

**KORK (FRAGE) KEY GROV** 

Considere dados do número de ovos por poedeira, 35 dias após o início de um experimento para estudar o efeito de quatro dietas (A, B, C e D), sendo o primeiro deles o tratamento controle ou testemunha:

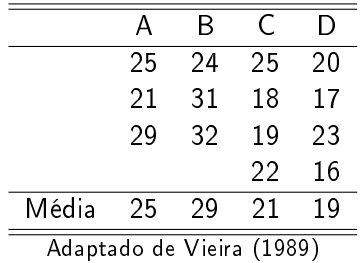

Dado:  $QMRes. = 13,0$ 

### Comparações Múltiplas de Médias

#### Prof. Anderson Rodrigo da Silva

[Procedimento](#page-0-0)s de

#### [Introdução](#page-2-0) [Contrastes](#page-8-0) [Sobre o erro](#page-13-0) tipo I

planejadas

#### [Comparações](#page-19-0) não planejadas

[Determinando](#page-33-0)

[Quiz](#page-36-0)

### Exercício em sala

イロト イ母 ト イヨト イヨト ニヨー りんぺ

Aplique o teste HSD de Tukey aos dados do Exemplo 3.

Prof. Anderson Rodrigo da Silva

[Introdução](#page-2-0) [Contrastes](#page-8-0) [Sobre o erro](#page-13-0) tipo I

[Comparações](#page-15-0) planejadas

[Comparações](#page-19-0) não planejadas

[Determinando](#page-33-0) o número de repetições do

[Quiz](#page-36-0)

## Números diferentes de repetições

K ロ ▶ K 個 ▶ K 할 ▶ K 할 ▶ 이 할 → 900

Quando o número de repetições por tratamento não é o mesmo, isto é,

$$
r_1\neq r_2\neq...\neq r_I,
$$

muitos softwares estatísticos utilizam uma média harmônica do número de repetições ( $r_H$ ) no cálculo das estatísticas teste, tal que

$$
r_H = \frac{1}{\sum_{i=1}^l \frac{1}{r_i}}
$$

## Escolhendo o teste adequado

**KORK (FRAGE) KEY GROV** 

- Não há uma regra geral.
- No caso de comparações planejadas... teste t-Student.
- No caso de comparações não planejadas... considerar a escala crescente de rigor: LSD, Duncan, SNK, Tukey, Bonferroni, Scheffé.
- Precisão experimental (CV%)

#### <span id="page-32-0"></span>[Procedimento](#page-0-0)s de Comparações Múltiplas de Médias

Prof. Anderson Rodrigo da Silva

- [Introdução](#page-2-0) [Contrastes](#page-8-0)
- [Sobre o erro](#page-13-0) tipo I
- [Comparações](#page-15-0) planejadas
- [Comparações](#page-19-0) planejadas

#### [Escolhendo o](#page-32-0) teste

[Determinando](#page-33-0) o número de repetições do

[Quiz](#page-36-0)

<span id="page-33-0"></span>Prof. Anderson Rodrigo da Silva

[Introdução](#page-2-0) [Contrastes](#page-8-0) [Sobre o erro](#page-13-0) tipo I

[Comparações](#page-15-0) planejadas

[Comparações](#page-19-0) planejadas

[Determinando](#page-33-0) o número de repetições do experimento

[Quiz](#page-36-0)

## Determinando o número de repetições do experimento

Testes post-hoc podem ser utilizados para determinar o número necessário de repetições do experimento. Exemplo: a estatística HSD de Tukey

$$
\mathit{HSD} = q_{\alpha, I, \nu} \sqrt{\frac{\mathit{QMRes}}{r}}
$$

pode ser utilizada para obter

$$
r \approx \frac{q_{\alpha, I, \infty}^2 QMRes}{(HSD)^2}
$$

**KORK (FRAGE) KERK EL POLO** 

### Exercício em sala

**KORK (FRAGE) KEY GROV** 

#### Médias Prof. Anderson Rodrigo da Silva

[Procedimento](#page-0-0)s de Comparações Múltiplas de

[Introdução](#page-2-0) [Contrastes](#page-8-0) [Sobre o erro](#page-13-0) tipo I

[Comparações](#page-15-0) planejadas

[Comparações](#page-19-0) planejadas

[Determinando](#page-33-0) o número de repetições do experimento

[Quiz](#page-36-0)

Ainda tendo como base o exemplo 1, considere que o seu nível de tolerância para diferenciar dois cultivares num experimento seja de 6 sacas (60 kg) por hectare. Neste caso, qual o número necessário de repetições.

### Exercícios

**KORK (FRAGE) KERK EL POLO** 

<span id="page-35-0"></span>[Procedimento](#page-0-0)s de Comparações Múltiplas de Médias

Prof. Anderson Rodrigo da Silva

- [Introdução](#page-2-0) [Contrastes](#page-8-0) [Sobre o erro](#page-13-0) tipo I
- [Comparações](#page-15-0) planejadas
- [Comparações](#page-19-0) planejadas
- 
- [Determinando](#page-33-0) o número de repetições do

#### [Exercícios](#page-35-0)

[Quiz](#page-36-0)

- 1 Utilizando o resultado da ANOVA do exemplo de abacaxi, compare as médias duas-a-duas com os testes LSD e HSD (use  $\alpha = TEC = 0,05$ ). Compare os resultados.
- $\bullet$  Utilizando dados do exemplo 3, verifique se há diferença ( $\alpha = 0,05$ ) entre a média do tratamento controle e cada um dos demais.

<span id="page-36-0"></span>Prof. Anderson Rodrigo da Silva

[Introdução](#page-2-0) [Contrastes](#page-8-0) [Sobre o erro](#page-13-0) tipo I

[Comparações](#page-15-0) planejadas

planejadas

[Determinando](#page-33-0) o número de

[Quiz](#page-36-0)

Teste o conhecimento adquirido nesta aula realizando o quiz online contendo 10 questões, disponível em: <arsilva.weebly.com>

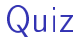

**KORK (FRAGE) KEY GROV** 

## Referências

**KORK (FRAGE) KEY GROV** 

Comparações Múltiplas de Médias Prof.

<span id="page-37-0"></span>[Procedimento](#page-0-0)s de

Anderson Rodrigo da Silva

[Introdução](#page-2-0) [Contrastes](#page-8-0)

[Sobre o erro](#page-13-0) tipo I

[Comparações](#page-15-0) planejadas

[Comparações](#page-19-0) planejadas

[Determinando](#page-33-0) o número de repetições do

[Quiz](#page-36-0)

- 1 BARBIN, D. Planejamento e análise estatística de experimentos agronômicos. Piracicaba: FEALQ, 2004.
- 2 CAMPOS, H. Estatística aplicada à cana-de-açúcar. Piracicaba: FEALQ, 1984. 292p.
- 3 CECON, P.R.; RÊGO, E.R.; SILVA, A.R.; RÊGO, M.M. Estatística e Experimentação. João Pessoa: São Mateus, 2013. 130p.
- **4** COCHRAN, W.G. E COX, G.M. Experimental designs. 2<sup>a</sup> ed. Nova York, Wiley, 1957. 611p.
- **5** DAGNELIE, P. Principles dexperimentation. Les Presses Agronomiques de Gembloux. Bélgica, 1981.
- 6 KRONKA, S.N.; BANZATTO, D.A. Experimentação Agrícola. 4<sup>a</sup> ed. Jaboticabal: FUNESP/UNESP, 2006.
- MONTGOMERY, D.C. Design and analysis of experiments. 5<sup>a</sup> ed. New York: John Wiley and Sons, 2001. 684p.
- 8 PIMENTEL-GOMES, F. Curso de Estatística Experimental. 15ª. ed. Piracicaba: FEALQ, 2009. 451p.
- 9 VIEIRA, S. & HOFFMANN, R. Estatística Experimental. 2ª. ed. São Paulo: Atlas, 1999. 185p.